# Package 'geneset'

July 18, 2022

Type Package

Title Get Gene Sets for Gene Enrichment Analysis

Version 0.2.6

Maintainer Yunze Liu <jieandze1314@gmail.com>

URL <https://github.com/GangLiLab/geneset>

#### BugReports <https://github.com/GangLiLab/geneset/issues>

#### **Description**

Gene sets are fundamental for gene enrichment analysis. The package 'geneset' enables querying gene sets from public databases including 'GO' (Gene Ontology Consor-tium. (2004) [<doi:10.1093/nar/gkh036>](https://doi.org/10.1093/nar/gkh036)), 'KEGG' (Minoru et al. (2000) [<doi:10.1093/nar/28.1.27>](https://doi.org/10.1093/nar/28.1.27)), 'WikiPathway' (Marvin et al. (2020) [<doi:10.1093/nar/gkaa1024>](https://doi.org/10.1093/nar/gkaa1024)), 'MsigDb' (Arthur et al. (2015) [<doi:10.1016/j.cels.2015.12.004>](https://doi.org/10.1016/j.cels.2015.12.004)), 'Reactome' (David et al. (2011) [<doi:10.1093/nar/gkq1018>](https://doi.org/10.1093/nar/gkq1018)), 'MeSH' (Ish et al. (2014) [<doi:10.4103/0019-5413.139827>](https://doi.org/10.4103/0019-5413.139827)), 'DisGeNET' (Janet et al. (2017) [<doi:10.1093/nar/gkw943>](https://doi.org/10.1093/nar/gkw943)), 'Disease Ontology' (Lynn et al. (2011) [<doi:10.1093/nar/gkr972>](https://doi.org/10.1093/nar/gkr972)), 'Network of Cancer Genes' (Dimitra et al. (2019) [<doi:10.1186/s13059-018-1612-0>](https://doi.org/10.1186/s13059-018-1612-0)) and 'COVID-19' (Maxim et al. (2020) [<doi:10.21203/rs.3.rs-28582/v1>](https://doi.org/10.21203/rs.3.rs-28582/v1)). Gene sets are stored in the list object which provides data frame of 'geneset' and 'geneset\_name'. The 'geneset' has two columns of term ID and gene ID. The 'geneset\_name' has two columns of terms ID and term description.

# License GPL-3

Encoding UTF-8

LazyData true

Depends  $R$  ( $>= 3.6$ )

Imports dplyr, RCurl, fst, stringi, stringr

RoxygenNote 7.2.0

**Suggests** testthat  $(>= 3.0.0)$ 

Config/testthat/edition 3

NeedsCompilation no

#### <span id="page-1-0"></span>2 Datasets

Author Yunze Liu [aut, cre] (<<https://orcid.org/0000-0002-7414-8556>>)

Repository CRAN

Date/Publication 2022-07-18 12:00:02 UTC

# R topics documented:

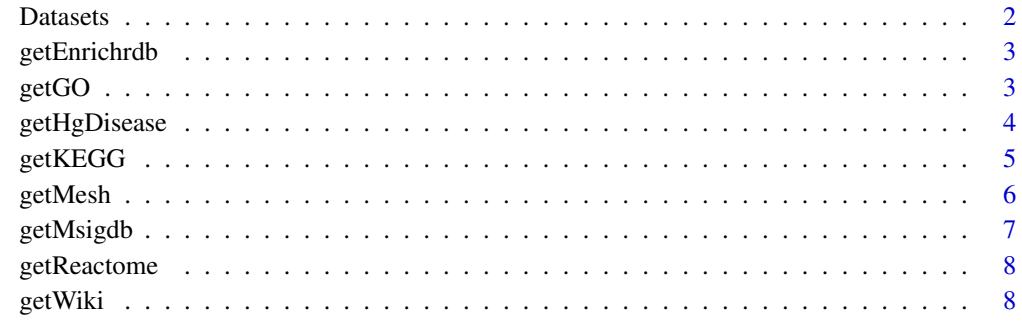

#### $\blacksquare$

Datasets *Datasets go\_org contains GO species information*

# Description

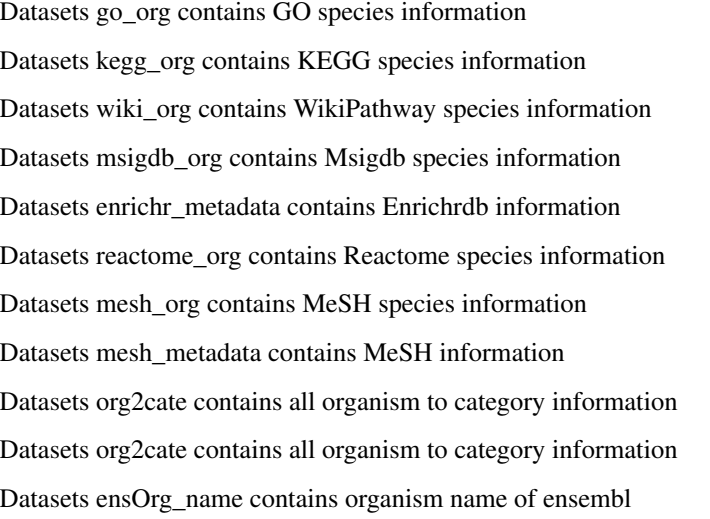

<span id="page-2-0"></span>getEnrichrdb *Get EnrichrDB geneset and geneset\_name Geneset is a data.frame of 2 columns with term id and gene id*

# Description

Get EnrichrDB geneset and geneset\_name Geneset is a data.frame of 2 columns with term id and gene id

#### Usage

```
getEnrichrdb(
  org = c("human", "fly", "yeast", "worm", "zebrafish"),
  library = NULL,
  download.method = NULL,
  data_dir = NULL
)
```
# Arguments

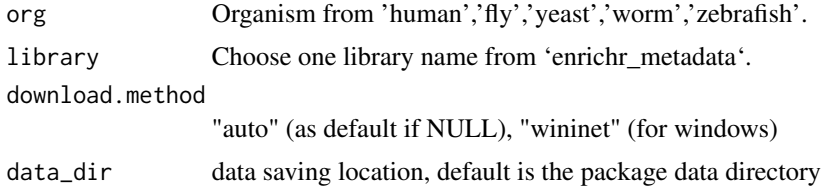

#### Value

A list including geneset and geneset name.

#### Examples

```
x = getEnrichrdb(org = "human", library = "COVID-19_Related_Gene_Sets",
data\_dir = tempdir()
```
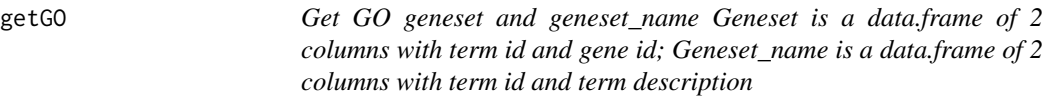

#### Description

Get GO geneset and geneset\_name Geneset is a data.frame of 2 columns with term id and gene id; Geneset\_name is a data.frame of 2 columns with term id and term description

# Usage

```
getGO(
  org = "human",
  ont = c("bp", "cc", "mf"),
  download.method = NULL,
  data_dir = NULL
)
```
# Arguments

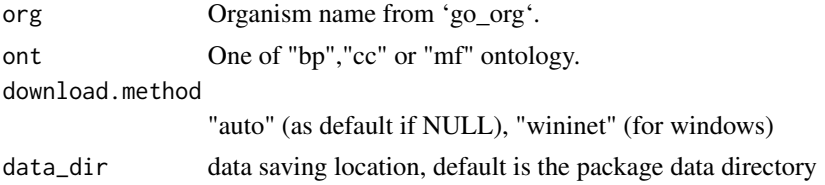

# Value

A list including geneset and geneset name.

# Examples

 $x = getGO(org = "human", ont = "mf", data_dir = tempdir())$ 

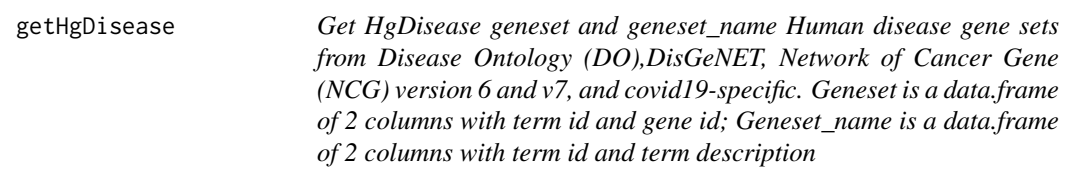

#### Description

Get HgDisease geneset and geneset\_name Human disease gene sets from Disease Ontology (DO),DisGeNET, Network of Cancer Gene (NCG) version 6 and v7, and covid19-specific. Geneset is a data.frame of 2 columns with term id and gene id; Geneset\_name is a data.frame of 2 columns with term id and term description

# Usage

```
getHgDisease(
  source = c("do", "disgenet", "ncg_v7", "ncg_v6", "covid19"),
 download.method = NULL,
  data_dir = NULL
)
```
<span id="page-3-0"></span>

#### <span id="page-4-0"></span> $getKEGG$  5

# Arguments

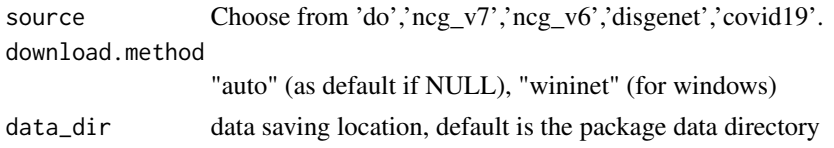

# Value

A list.

# Examples

 $x = getHgDisease(source = "do", data-dir = tempdir())$ 

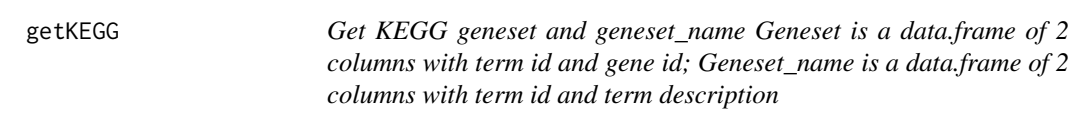

# Description

Get KEGG geneset and geneset\_name Geneset is a data.frame of 2 columns with term id and gene id; Geneset\_name is a data.frame of 2 columns with term id and term description

# Usage

```
getKEGG(
 org = "hsa",category = c("pathway", "module", "enzyme", "disease", "drug", "network"),
 download.method = NULL,
  data_dir = NULL
)
```
# Arguments

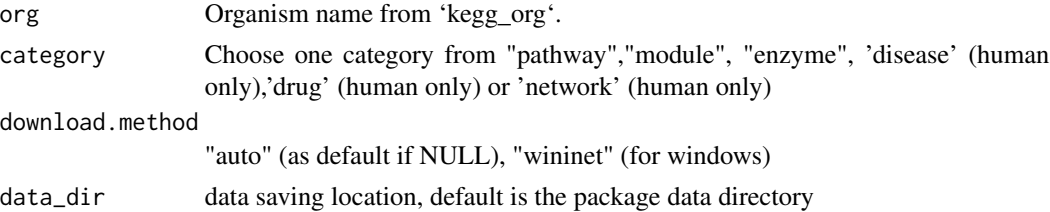

# Value

A list including geneset and geneset name.

#### <span id="page-5-0"></span>Examples

```
x = getKEGG(org = "hsa", category = "pathway", data-dir = tempdir())
```
getMesh *Get MeSH geneset and geneset\_name MeSH is the annotation used for MEDLINE/PubMed articles and is manually curated by NLM (U.S. National Library of Medicine). Geneset is a data.frame of 2 columns with term id and gene id; Geneset\_name is a data.frame of 2 columns with term id and term description*

#### Description

Get MeSH geneset and geneset\_name MeSH is the annotation used for MEDLINE/PubMed articles and is manually curated by NLM (U.S. National Library of Medicine). Geneset is a data.frame of 2 columns with term id and gene id; Geneset\_name is a data.frame of 2 columns with term id and term description

#### Usage

```
getMesh(
  org = "human",method = c("gendoo", "gene2pubmed", "RBBH"),
 category = c("A", "B", "C", "D", "E", "F", "G", "H", "I", "J", "K", "L", "M", "N",
    "Z"),
  download.method = NULL,
  data_dir = NULL
)
```
#### Arguments

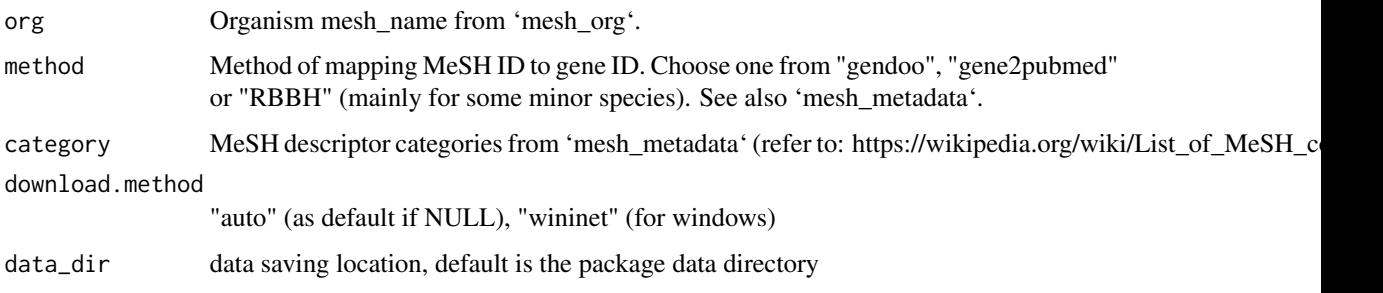

#### Value

A list including geneset and geneset name.

# <span id="page-6-0"></span>getMsigdb 7

# Examples

 $x = getMesh(org = "human", method = "gendoo", category = "A", data_dir = tempdir())$ 

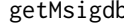

getMsigdb *Get MsigDb geneset and geneset\_name Geneset is a data.frame of 2 columns with term id and gene id*

#### Description

Get MsigDb geneset and geneset\_name Geneset is a data.frame of 2 columns with term id and gene id

#### Usage

```
getMsigdb(
 org = "human",
 category = c("H", "C1", "C2-CGP", "C2-CP-BIOCARTA", "C2-CP-KEGG", "C2-CP-PID",
   "C2-CP-REACTOME", "C2-CP-WIKIPATHWAYS", "C3-MIR-MIRDB", "C3-MIR-MIR_Legacy",
  "C3-TFT-GTRD", "C3-TFT-TFT_Legacy", "C4-CGN", "C4-CM", "C5-GO-BP", "C5-GO-CC",
    "C5-GO-MF", "C5-HPO", "C6", "C7-IMMUNESIGDB", "C7-VAX", "C8"),
  download.method = NULL,
  data_dir = NULL
\lambda
```
#### Arguments

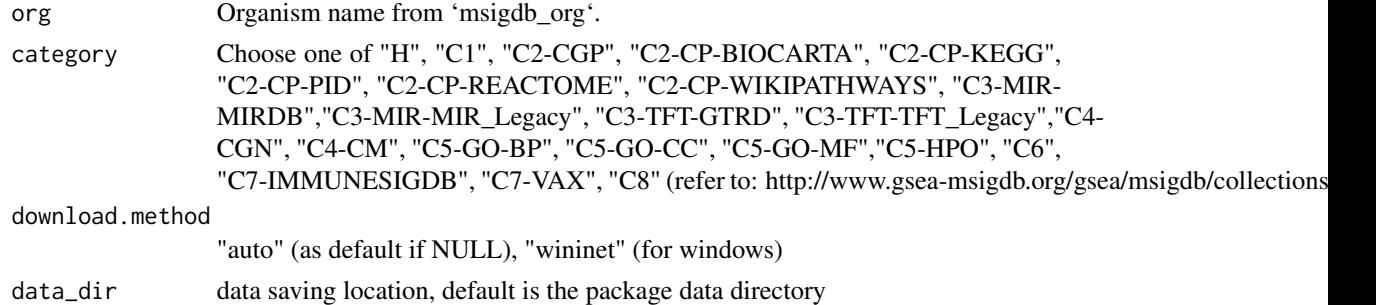

#### Value

A list including geneset.

#### Examples

```
x = getMsigdb(org = "human", category = "H", data-dir = tempdir())
```
<span id="page-7-0"></span>8 getWiki

getReactome *Get Reactome geneset and geneset\_name Geneset is a data.frame of 2 columns with term id and gene id; Geneset\_name is a data.frame of 2 columns with term id and term description*

# Description

Get Reactome geneset and geneset\_name Geneset is a data.frame of 2 columns with term id and gene id; Geneset\_name is a data.frame of 2 columns with term id and term description

#### Usage

```
getReactome(org = "human", download.method = NULL, data-dir = NULL)
```
#### Arguments

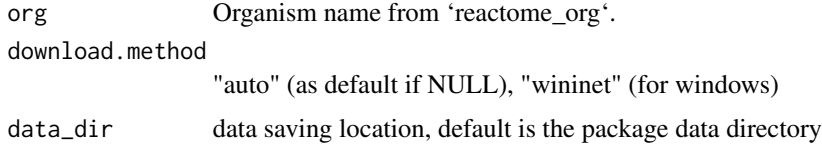

#### Value

A list including geneset and geneset name.

#### Examples

```
x = getReader (org = "human", data_dir = tempdir())
```
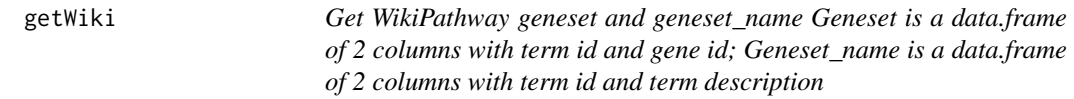

# Description

Get WikiPathway geneset and geneset\_name Geneset is a data.frame of 2 columns with term id and gene id; Geneset\_name is a data.frame of 2 columns with term id and term description

#### Usage

```
getWiki(org = "human", download.method = NULL, data_dir = NULL)
```
#### getWiki 99 and 2012 and 2012 and 2012 and 2012 and 2012 and 2012 and 2012 and 2012 and 2012 and 201

# Arguments

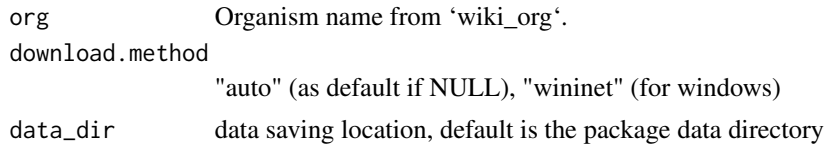

# Value

A list including geneset and geneset name.

# Examples

 $x = getWiki(org = "human", data_dir = tempdir())$ 

# <span id="page-9-0"></span>Index

∗ datasets Datasets, [2](#page-1-0) Datasets, [2](#page-1-0) enrichr\_metadata *(*Datasets*)*, [2](#page-1-0) ensOrg\_name *(*Datasets*)*, [2](#page-1-0) getEnrichrdb, [3](#page-2-0) getGO, [3](#page-2-0) getHgDisease, [4](#page-3-0) getKEGG, [5](#page-4-0) getMesh, [6](#page-5-0) getMsigdb, [7](#page-6-0) getReactome, [8](#page-7-0) getWiki, [8](#page-7-0) go\_org *(*Datasets*)*, [2](#page-1-0) kegg\_org *(*Datasets*)*, [2](#page-1-0) mesh\_metadata *(*Datasets*)*, [2](#page-1-0) mesh\_org *(*Datasets*)*, [2](#page-1-0) msigdb\_org *(*Datasets*)*, [2](#page-1-0) org2cate *(*Datasets*)*, [2](#page-1-0)

reactome\_org *(*Datasets*)*, [2](#page-1-0)

wiki\_org *(*Datasets*)*, [2](#page-1-0)